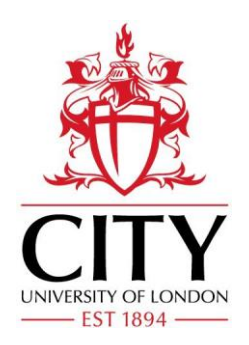

Thank you for your interest in the Professional Doctorate in Counselling Psychology.

As you'll see from the application website there is a *lot* of information and guidance – **please make sure you scroll down and open tabs to see everything that's available,** particularly the overall programme specification.

All applications submitted are checked carefully by the Admissions administrator and *only* those that meet the application criteria and have included all complete information documents are referred to the Admissions Tutors. If your application is incomplete you will be written to and will have to send whatever is required separately. This will delay the processing of your application**. For September 2021 entry receipt of** *complete* **applications will close on 31 March 2021.**

Please use below as a checklist:

- **1. Degree transcripts and certificates**, as well as evidence of any relevant qualifications you may hold
- **2. Research Proposal** (a limit of 1000 words)
- **3. A 300-word outline of your strategy for service user involvement** for each stage of your research process including design, evaluation, and dissemination
- **4. Personal Statement** (500-800 words)
- **5. References x 2** (1x Academic + 1 Employment or Voluntary position relevant to your application to the programme)
- **6. A letter from the British Psychological Society conferring Graduate Basis for Chartered Membership and In Training Membership** (*NB Inclusion with your application is not compulsory, but will be made a condition of your entry onto the programme if offered a place*)
- **7. Where applicable evidence of relevant English Language qualifications**

*NB – The Application page that you load documents to is a generic postgraduate webpage. As such sections where you load documents may not always have labels matching what is required for the DPsych. You can load more than one document to a section so as long as you name each document you load, they will be received and seen by the admissions team. You can also load documents at the miscellaneous section at the foot of the Documents Checklist Tab (Document Upload Review section) on the on-line application.*